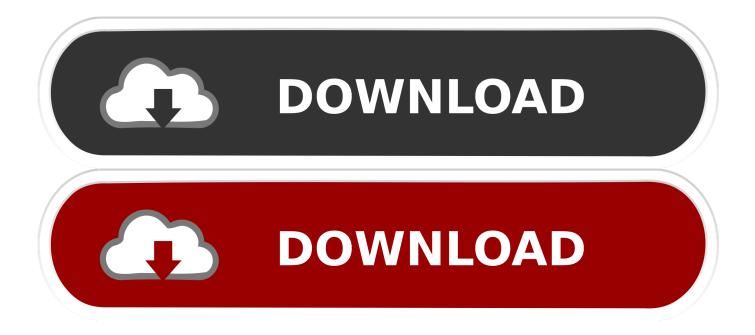

Windows Sound Device Download

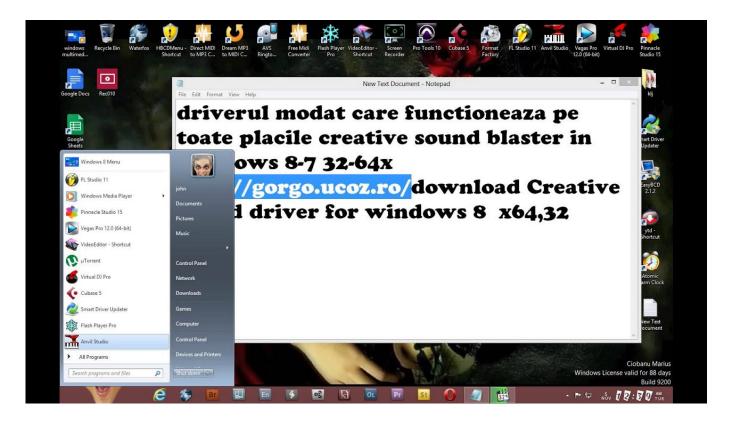

Windows Sound Device Download

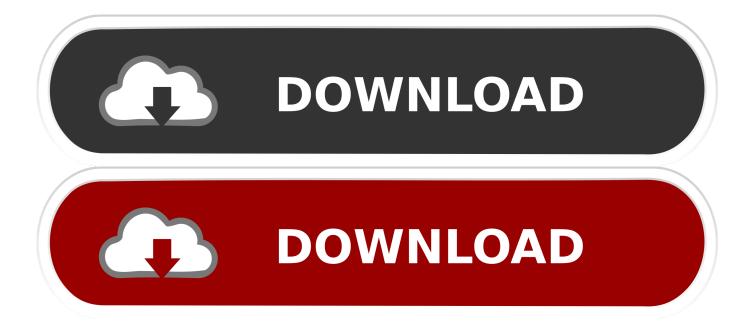

URGENT HELP PLEASE BRAZIL MS SUPPORT IS NOT ABLE TO HELP, THEY ARE NOT QUALIFIED IN CUSTOMER SERVICE! My e-mail is \*\*\* Email address is removed for privacy \*\*\* and kindly answer me directly to my e-mail.. Download and run the Windows 7 Upgrade Advisor to see if your PC is ready for Windows 7.. It scans your hardware, devices, and installed programs for known compatibility issues, gives you guidance on how to resolve potential issues found, and recommends what to do before you upgrade.

- 1. windows sound device
- 2. windows sound device not working
- 3. windows sound device download

• What is the make and model of your computer? • What is the exact error message you're getting? From the description, I suspect that the problem lies with incompatible sound drivers.

## windows sound device

windows sound device, windows sound device manager, windows sound device not working, windows sound device missing, windows sound device download, windows sound device in use, windows sound device driver, windows sound device change, windows sound device graph isolation, windows sound device names <u>Word For Mac Text Form Field</u>

If you have a driver available on your PC, then select Browse my computer for driver software, then select the appropriate location, where the driver located on your PC for updating it. <u>Download Iphoto Application For Mac</u>

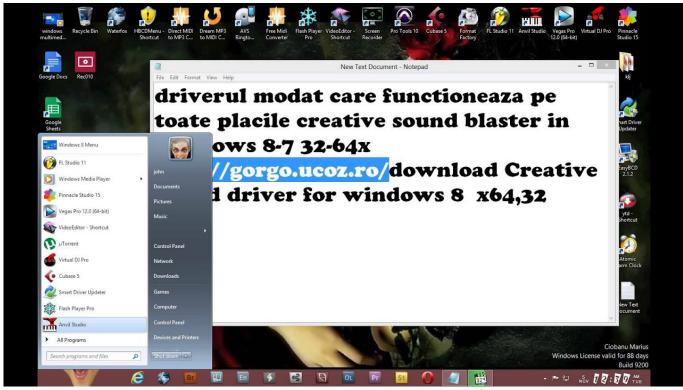

How To Open Dmg File Without Password

windows sound device not working

## F1 Game For Mac Free Download

When it prompts to choose an option, click OK Close the Window, come back and try to re-enable it.. When it prompts to choose an option How do you want to search driver, then go with Search automatically for updated driver software.. Suggest you to try executing below mentioned troubleshooting steps and check if they help you.. Method 1: Update driver through Device Manager and check if they help you to sort out the issue. Driver Integration Winbuilder Windows

## windows sound device download

Origin failed windows 10

After removal and attempting to re-install Realtek, OS Windows 10 stated I needed to also re-install Microsoft UAA HD Sound driver, which I never touched! WINDOWS 10 IS NOT ALLOWING MY PC TO AGAIN DOWNLOAD REALTEK HD AUDIO DRIVER, NOR THE MS UAA SOUND DRIVER IT IS SAYING NEEDS TO ALSO NOW BE DOWNLOADED! BEFORE, WHEN I DOWNLOADED REALTEK DRIVER, THIS WAS NEVER REQUIRED AND MY PC ALWAYS WAS ABLE TO DOWNLOAD SAID DRIVER! NOT ABLE NOW, EVEN WITH MY ANTI-VIRUS 'TURNED OFF'! PLEASE NOTE, AND DO NOT REFER MY ISSUE TO MS SUPPORT IN BRAZIL.. The sound has been very poor, so I tried to re-install the Realtek driver, to try to improve crackling noises, etc.. Hello Ron, We understand the inconvenience you have experienced Let us know few things to analyze the issue.. A) Open run command by pressing Windows key + R and type " devmgmt msc" (without quotes) and hit Enter.. (Ensure that PC is connected to Internet while performing this step) e) 6e4e936fe3 Epson L210 Scanner Driver For Mac Os X

6e4e936fe3

Elmedia Player For Mac Free Download